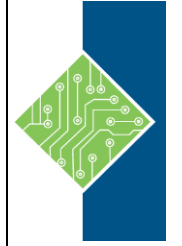

# **IBM Tivoli Workload Scheduler 8.6 Operations and Scheduling**

Course ID#: 0370-920-86-W Hours: 21

## **Course Content**

### **Course Description:**

This 3-day course introduces IBM Tivoli Workload Scheduler 8.6 features, environment, and terminology. You learn about the features in Tivoli Workload Scheduler 8.6 for distributed environments and how to use the IBM Tivoli Dynamic Workload Console to manage Tivoli Workload Scheduler. You also learn how to monitor production workflow, and to plan, implement, and manage Tivoli Workload Scheduler objects to create a production day plan. Production workflow consists of job and job stream instances, which are designed using plan objects such as job definitions, prompts, dependencies, and recovery options. You manage changes to objects, the plan, jobs, events, and job streams. You also learn how to optimize production workflow and troubleshoot plan problems. In addition to classic batch scheduling, the use of dynamic workload and events is introduced. Training occurs in a classroom environment (or online in an instructor led format) with hands-on labs to reinforce concepts through production scenarios.

### **Prerequisites:**

- General computer literacy in a GUI environment
- Basic understanding of production management and batch processing scheduling
- Knowledge of production job flow in the environment where Tivoli Workload Scheduler will be implemented
- Basic knowledge of Linux file navigation, editing, and command-prompt actions

## **Topics:**

#### **Module 1: Intro to Tivoli Workload Scheduler**

- Tivoli workload automation concepts
- Tivoli Workload Scheduler architecture overview
- Scheduling terminology
- Operational considerations

#### **Module 2: Monitoring workflow**

- The Distributed Workload Console
- Monitoring plan objects
- Dependencies and properties
- Statuses

#### **Module 3: Managing workflow**

- Managing jobs and job streams
- Managing dependencies
- Submitting work
- Managing events

#### **Module 4: Batch scheduling objects**

- Variable tables and variables
- Prompts and resources
- Windows users
- $\bullet$  Tobs
- Calendars

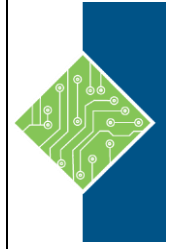

## **IBM Tivoli Workload Scheduler 8.6 Operations and Scheduling**

Course ID#: 0370-920-86-W Hours: 21

#### **Module 5: Creating job streams**

- Job stream planning and the Workload Designer
- Building a basic job stream
- Graphical view
- Advanced job stream options

#### **Module 6: Troubleshooting job streams**

- Solving problems in the plan
- Connectivity and properties

#### **Module 7: Event rules and workload automation**

- Overview of event rules and actions
- Advanced use of event rules and actions

#### **Module 8: Dynamic scheduling**

- Dynamic scheduling overview
- $\bullet$  Jobs
- Resources
- Running dynamic workload

#### **Module 9: Utilities and reporting**

- Alternate plans and time zones
- Command line access
- Reports